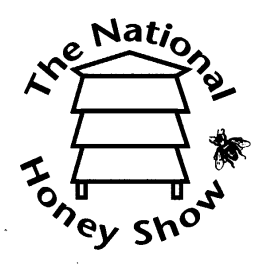

## THE NATIONAL HONEY SHOW

**Bickerton, Church Lane, West Pennard** Glastonbury, Somerset, BA6 8NT Telephone & fax: 01458 831011 e-mail: d.charles@ukonline.co.uk

18th May, 2003

Dear

## Honey Show Schedule and Programme of Events, 2003

This year's show will again be held at Kensington Town Hall. The dates of this year's event, which is the seventy-second show, are 13<sup>th</sup>, 14<sup>th</sup> and 15<sup>th</sup> November.

The schedule committee invites you to take advertising space in the 2003 Schedule and Programme of Events. Over 2,400 copies will be sent out to members, likely exhibitors and visitors to the show from this country and abroad, as well as all the major beekeeping associations and other bodies connected with the craft. We are pleased to announce that advertising rates remain the same as last year.

If you wish to take advertising space please complete the attached form and return it with your copy to me at the above address. The copy deadline is 10<sup>th</sup> June, but it would be helpful to have a reply from you at your earliest convenience in advance of this date. There is no provision for colour advertisements in the schedule.

You can also have an advertising banner on the NHS website. The cost of this is £50 and arrangements should be made directly with our webmaster, Steven Turner, on 020 869 80313. E-mail st@zbee.com The good news is that when advertising in both the schedule and the website, both are subject to a discount of  $15\%$  off the prices below.

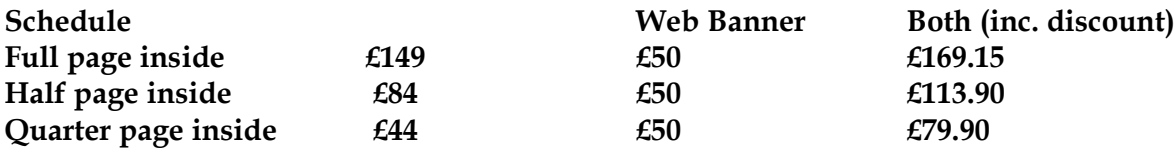

Yours sincerely

David Charles **Schedule Committee** 

National Honey Show Ltd.<br>Registered Office: 1 Baldric Road, Folkestone CT20 2NR<br>Registered Company: 266722<br>Registered Charity: 233656